## ●登記事項<u>以外</u>の変更 B<br>(e-Notelessインターネットサ

 $\sqrt{2}$  .  $\sqrt{2}$ (e-Notelessインターネットサービスの利用開始・FAX配信停止)

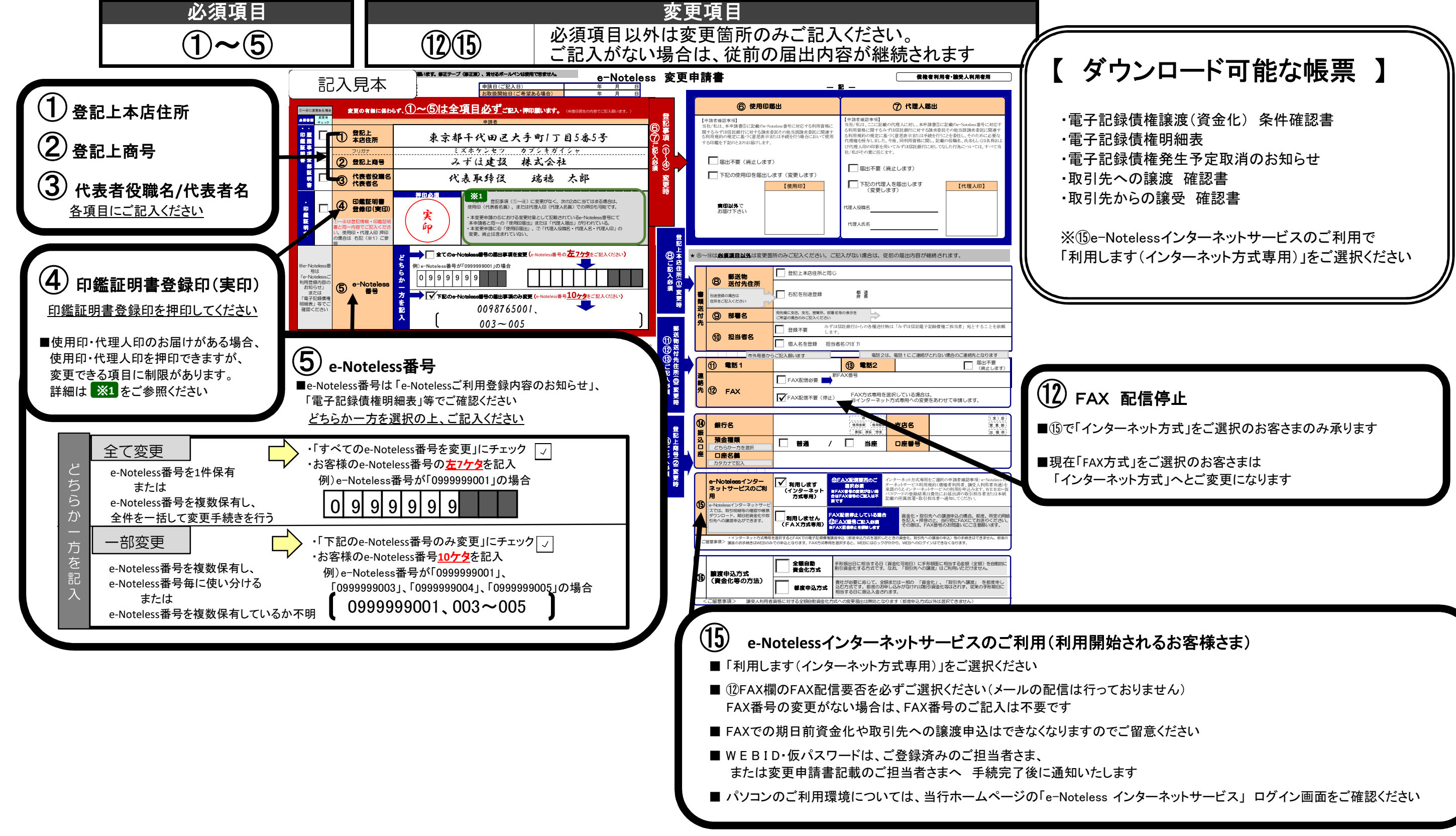

## ※記入・押印漏れ、記入相違等の不備項目がある場合は、ご返却させていただきます。